**Concurrency**

# **4 - Shared Objects & Mutual Exclusion**

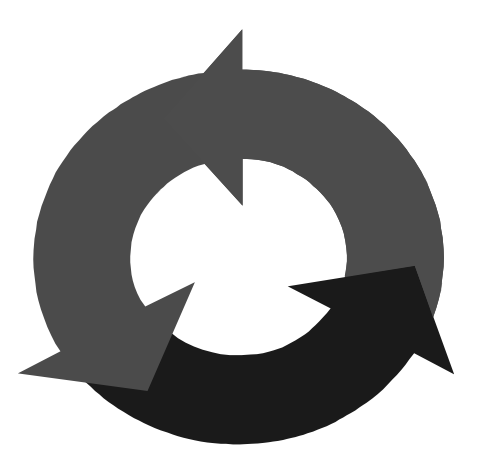

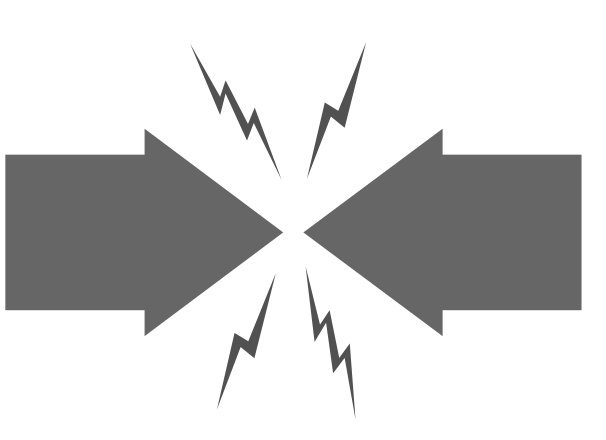

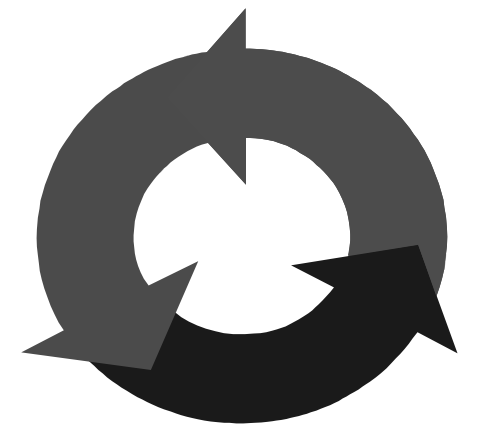

Alexandre David adavid@cs.aau.dk

 -Claus Braband Jeff Magee & Jeff Kramer

Concurrency: shared objects & mutual exclusion

©Magee/Kramer

Concepts: pseudo- vs. real concurrent execution concurrent execution and interleaving process interaction

Models: parallel composition of asynchronous processes - interleaving interaction - shared actions process labeling, action relabeling, and hiding structure diagrams

Practice: Multithreaded Java programs

## **Repetition (week 06) - Specifically**

- $\blacklozenge$  FSP:
	- $\bullet$  P  $||Q$
	- $\bullet$  a:P
	- $\bullet \{...\}:\mathsf{P}$
	- $\bullet$  P / {x/y}
	- $\bullet$  P \ {...}  $\bullet$  P  $\odot$  {...}

// parallel composition // action prefixing // set prefixing // action relabling // hiding // keeping (hide complement)

## ◆ Structure Diagrams:

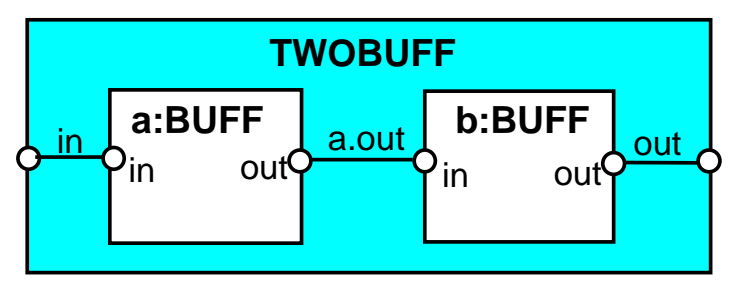

Concurrency: shared objects & mutual exclusion

## **Shared Objects & Mutual Exclusion**

## ◆ Concepts:

- Process interference
- Mutual exclusion
- ◆ Models:
	- Model-checking for interference
	- Modelling mutual exclusion

## ◆ Practice:

- Thread interference in shared objects in Java
- Mutual exclusion in Java
- synchronized objects, methods, and statements

## The "Ornamental Garden Problem":

People enter an ornamental garden through either of two turnstiles. Management wishes to know how many are in the garden at any time. (Nobody can exit).

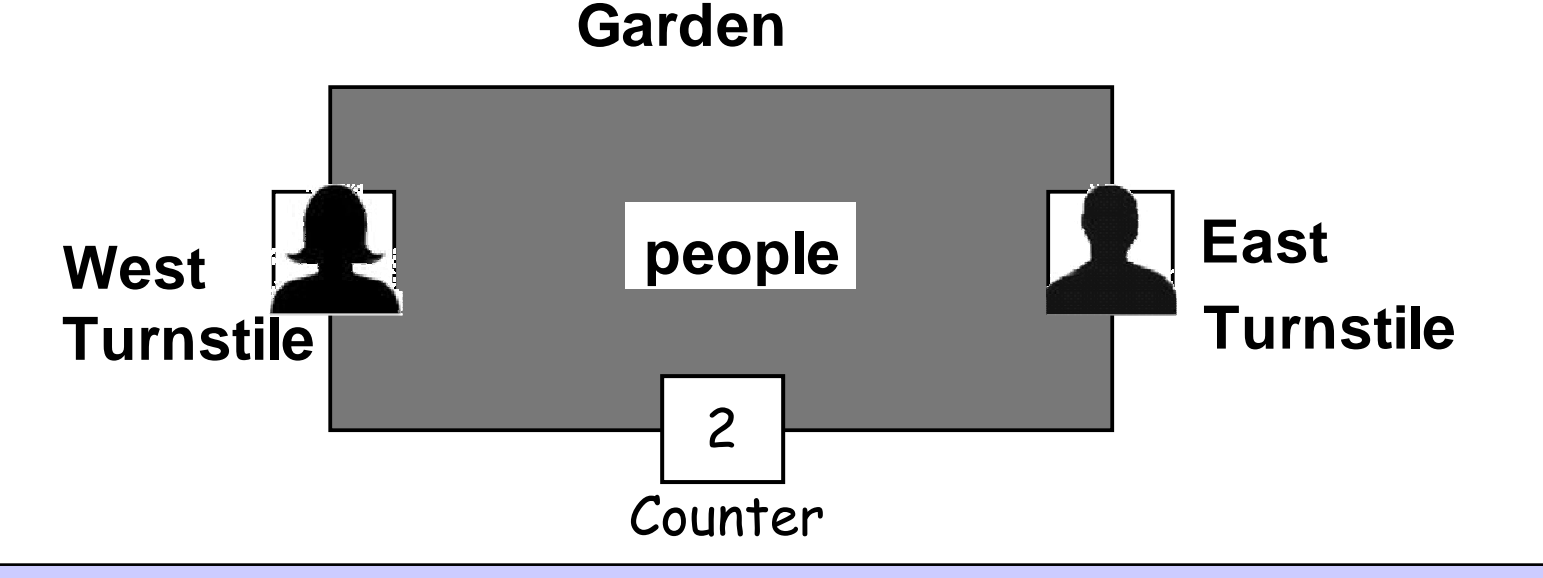

Exercise: variant with Entrance/Exit instead of West/East...

Concurrency: shared objects & mutual exclusion

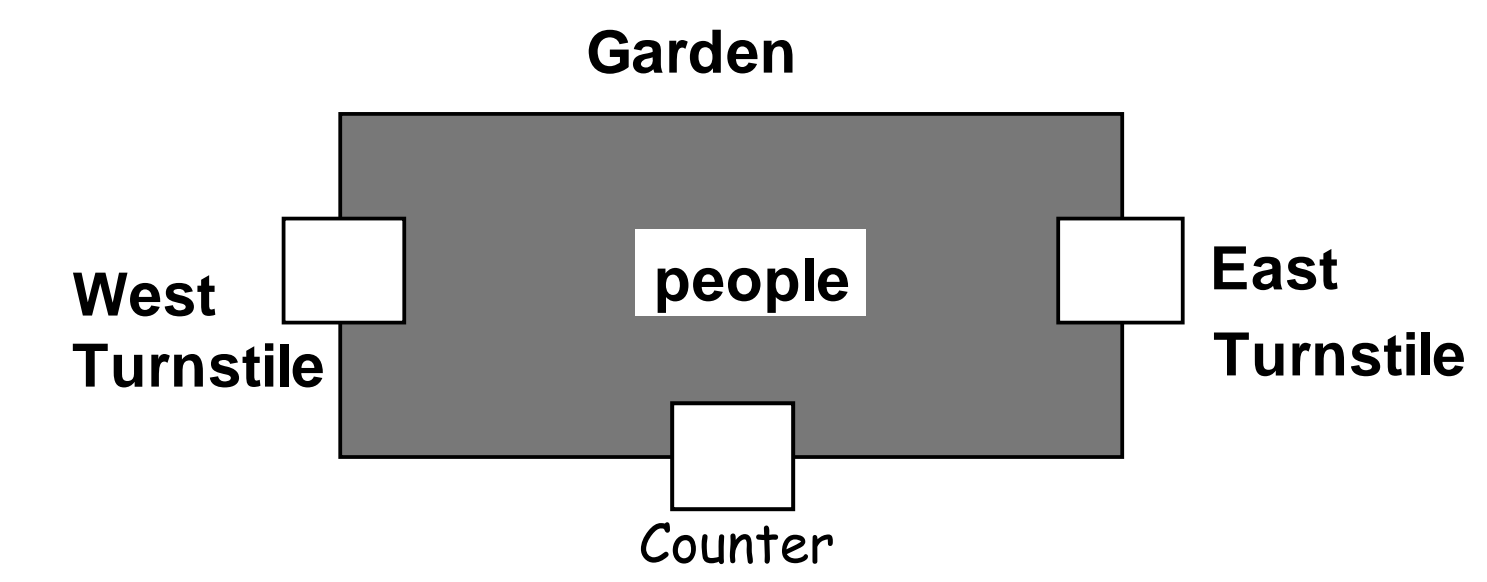

 ${\bf J}$ ava implementation:

The concurrent program consists of:

- $\bullet$  two concurrent threads (west & east); and
- $\bullet$  a shared counter object

## **Class Diagram**

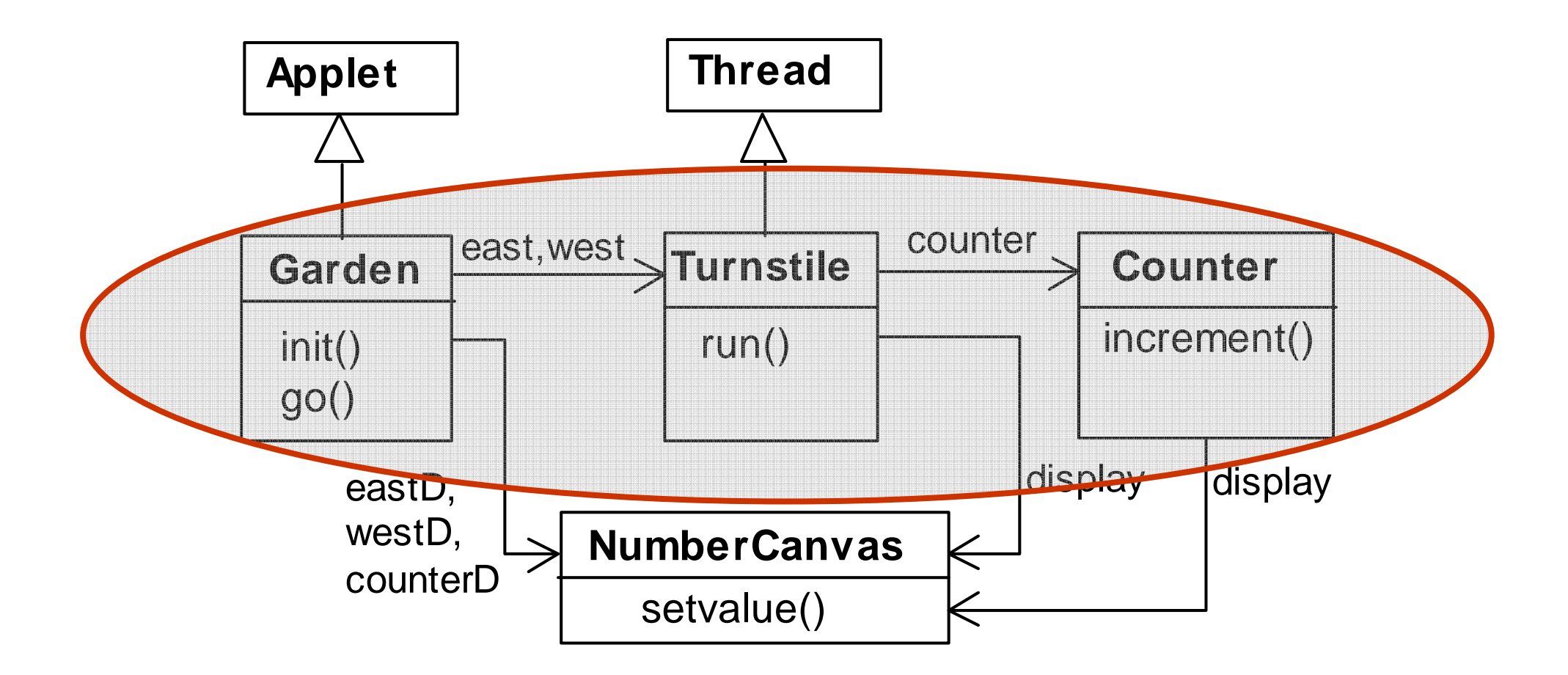

The **go()** method of the Garden applet…

```
class Garden extends Applet {
   NumberCanvas counterD, westD, eastD;
   …
private void go() {
        counter = new Counter(counterD);
        west = new Turnstile(westD,counter);
        east = new Turnstile(eastD,counter);
        west.start();
east.start();}}
```
...creates the shared **Counter** object & the **Turnstile** threads.

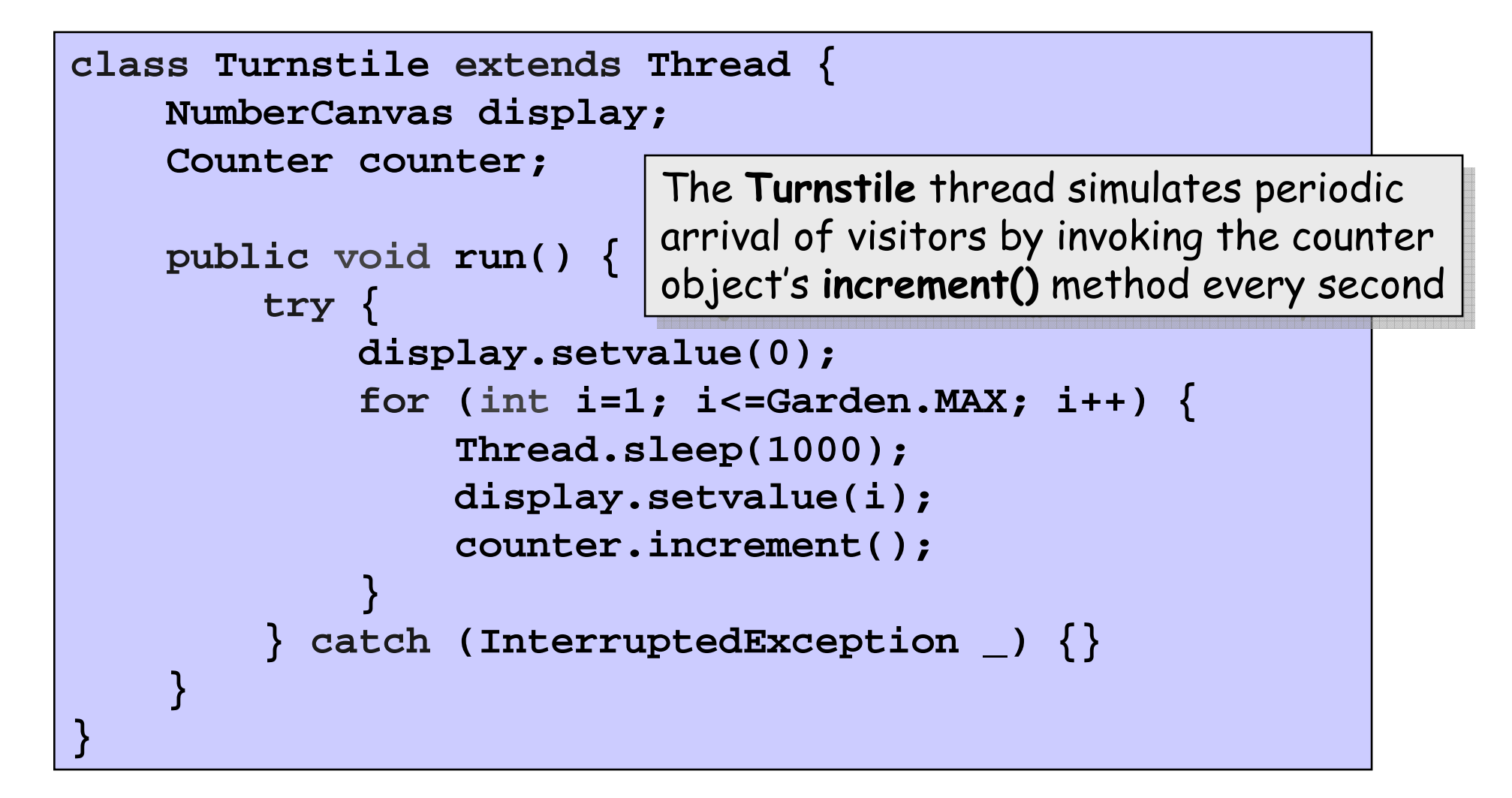

The i**ncrement()** method of the Counter class increments its internal value and updates the display.

```
class Counter {
    int value;
   NumberCanvas display;void increment() {
       value = value + 1;display.setvalue(value);}}
```
#### **Counter class – Well, Actually…**

```
class Counter {
 int value=0;
NumberCanvas display;Counter(NumberCanvas n) {display=n;
display.setvalue(value);}void increment() {
int temp = value; //read valueSimulate.HWinterrupt();l/write value
   value = temp + 1;display.setvalue(value);}}
```
Hardware interrupts can occur at **arbitrary** times.

The **counter** simulates a hardware interrupt during an **increment()**, between reading and writing to the shared counter **value**. Interrupt randomly calls **Thread.yield()** to force a thread switch.

**Running the Applet** 

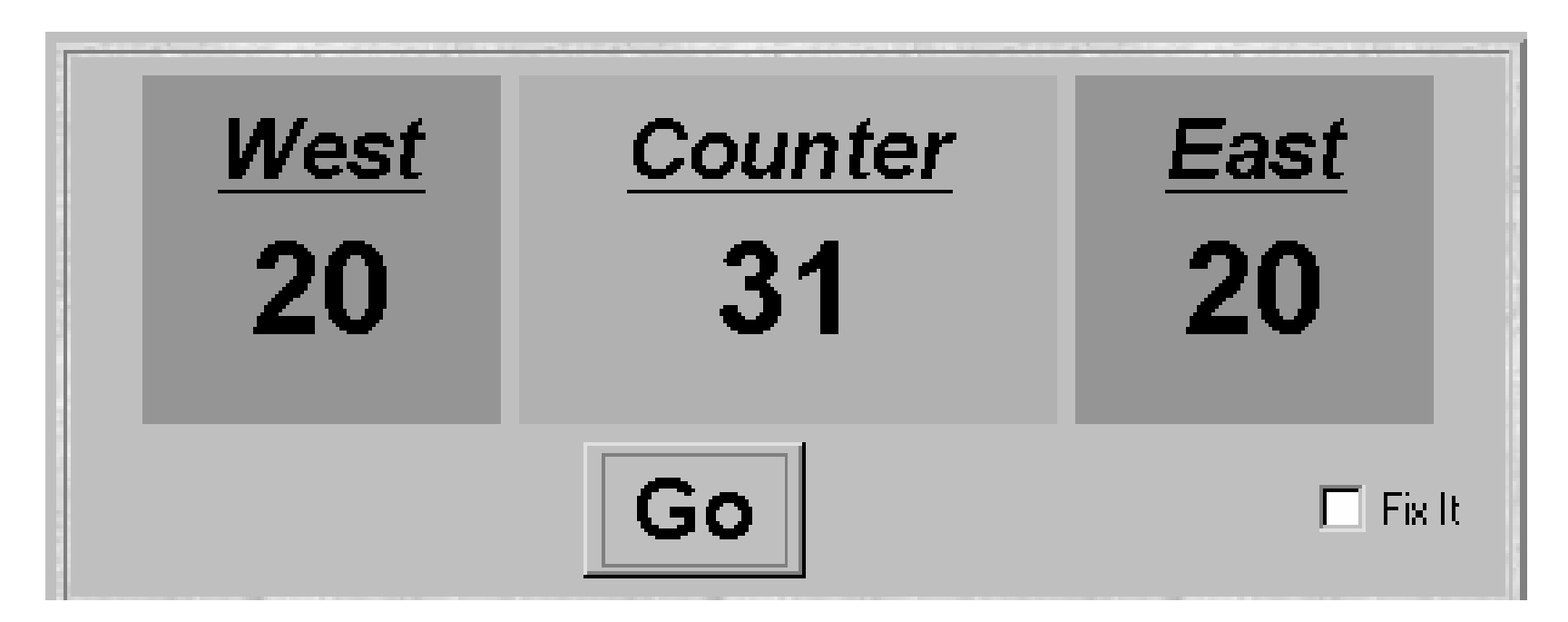

After the East and West turnstile threads each have incremented the counter 20 times, the garden people counter is not the sum of the counts displayed.

 $Why?$ 

#### **The Shared Counter Class (cont'd)**

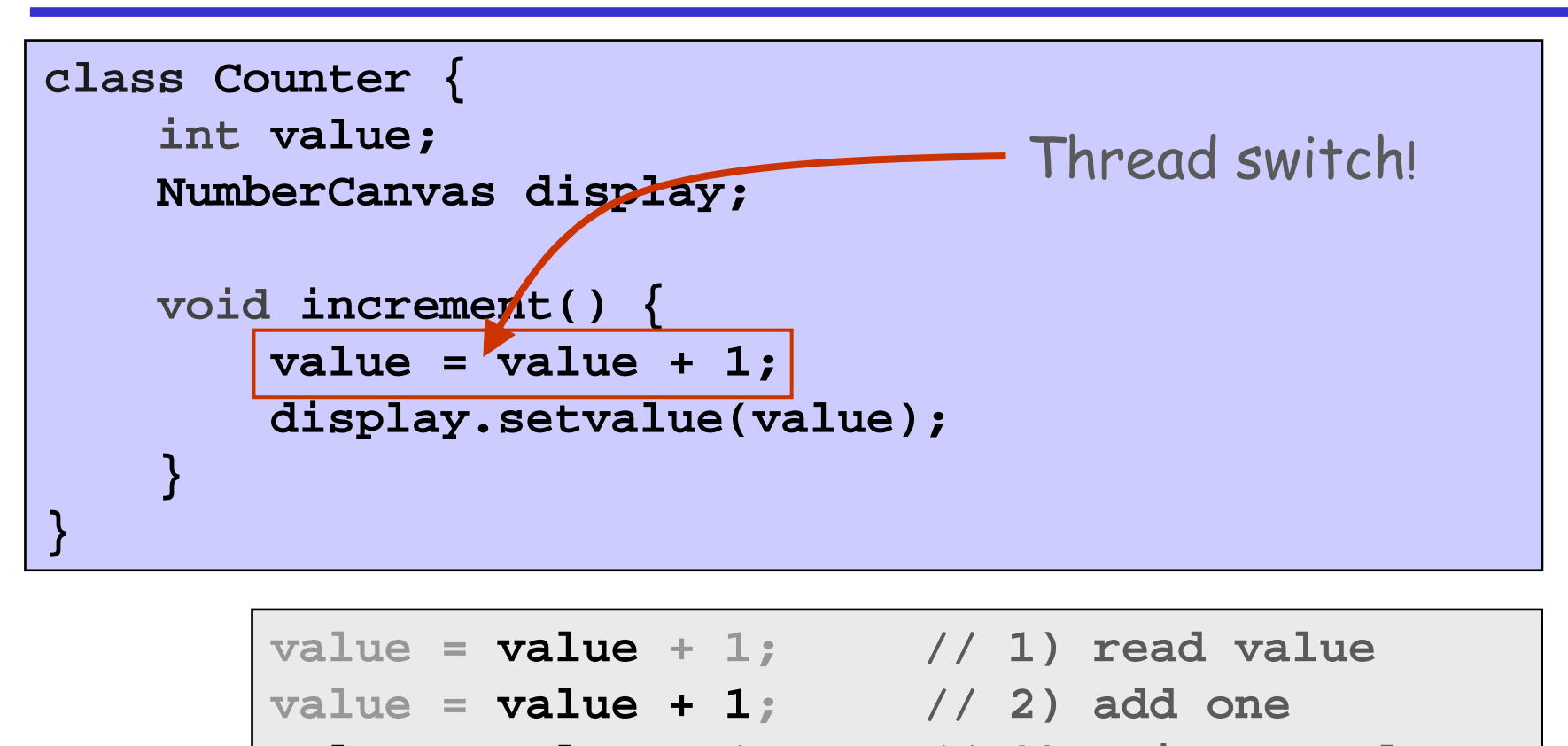

**value = value + 1; // 3) write result**

Recall: *thread switching* (or hardware interrupts) can occur at **any** time -

Java method activation is **not atomic**!

Thus, threads east and west may be executing the code for the increment method at the same time.

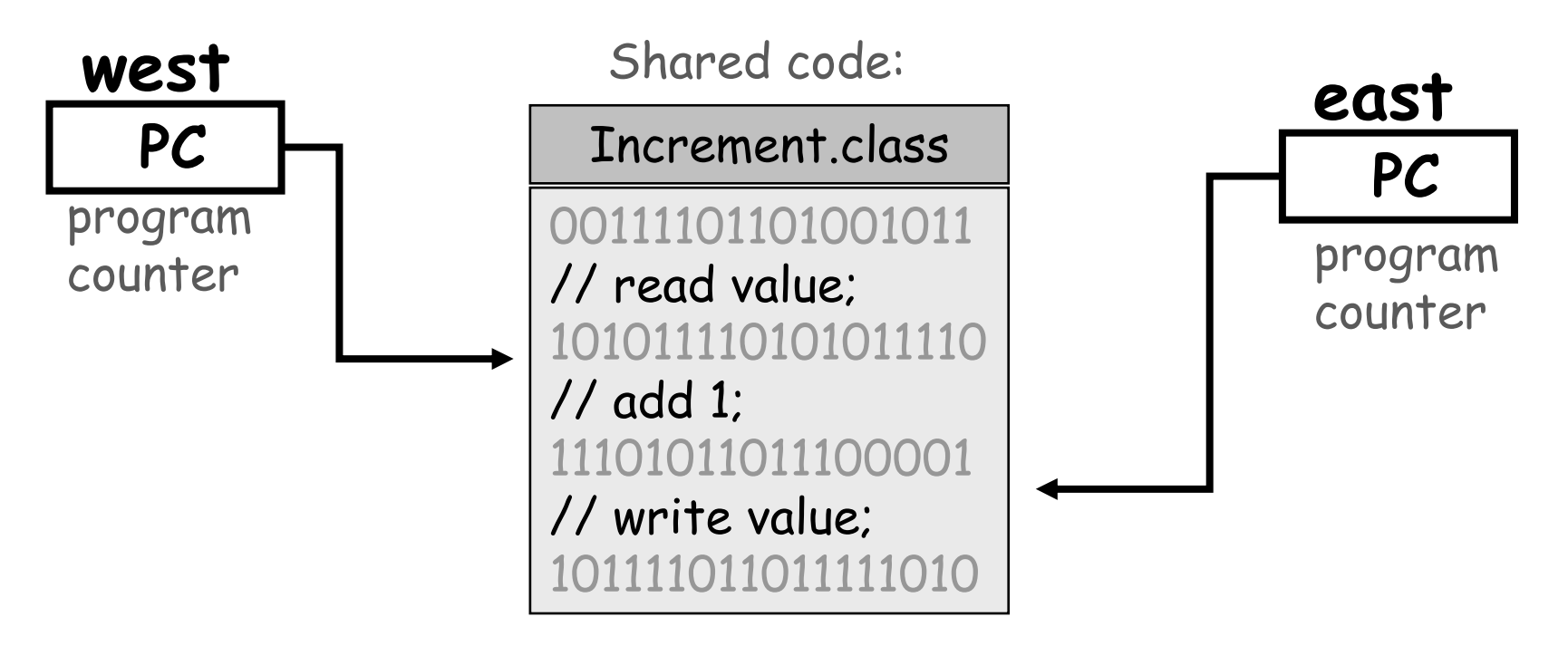

#### **Counter Class: How to Exhibit this Behaviour?**

```
class Counter {
    void increment() {
       value = value + 1;display.setvalue(value);}}
```
## **Counter Class: How to Exhibit this Behaviour?**

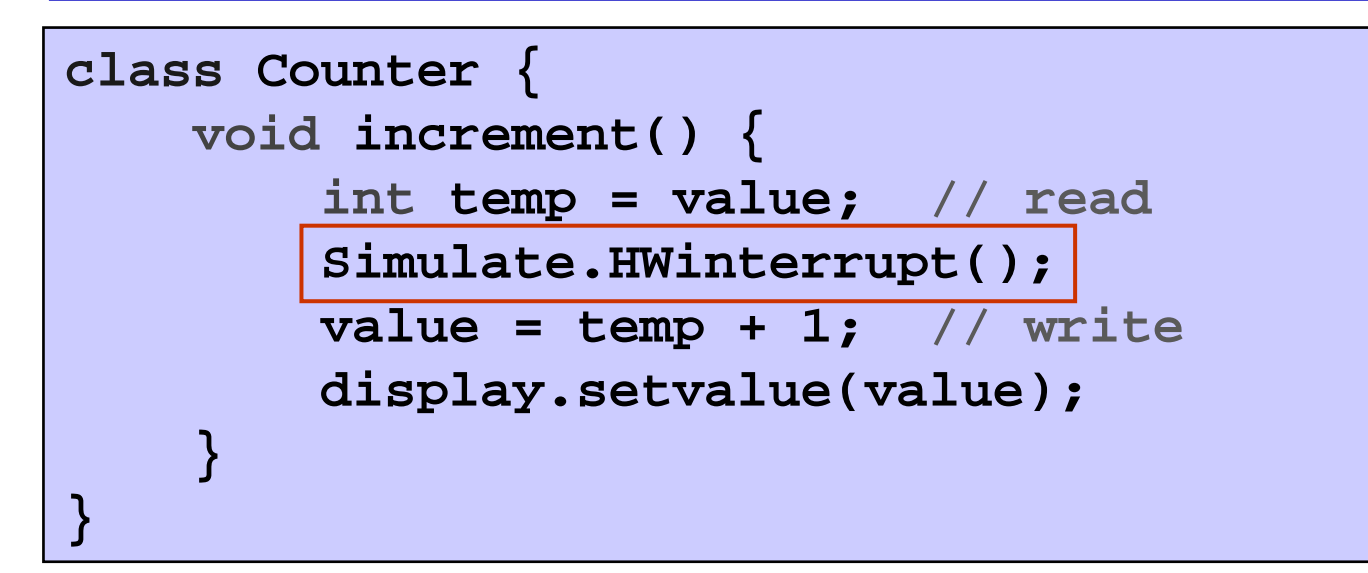

The counter simulates a *hardware interrupt* during an **increment()**, between reading and writing to the shared counter value.

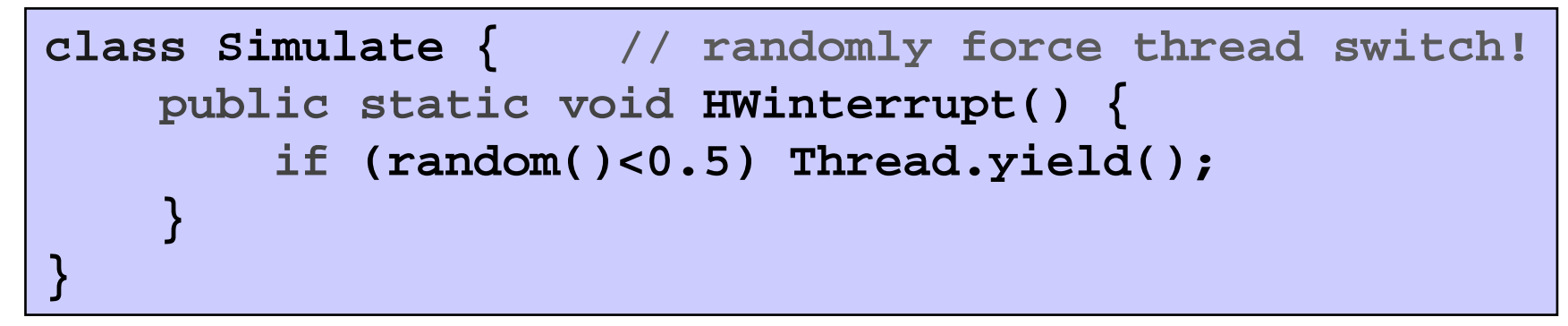

Concurrency: shared objects & mutual exclusion

#### **Running the Applet**

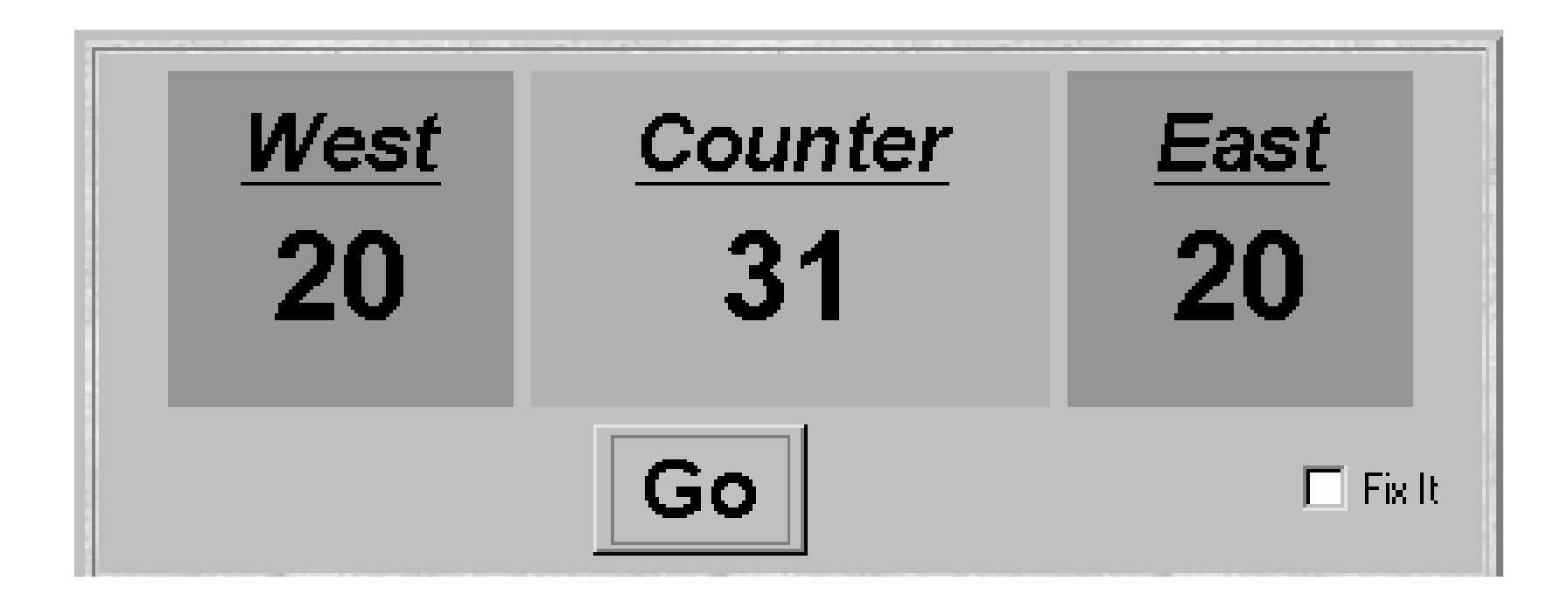

## The erroneous behaviour occurs all the time!

## **Ornamental Garden Model (Structure Diagram)**

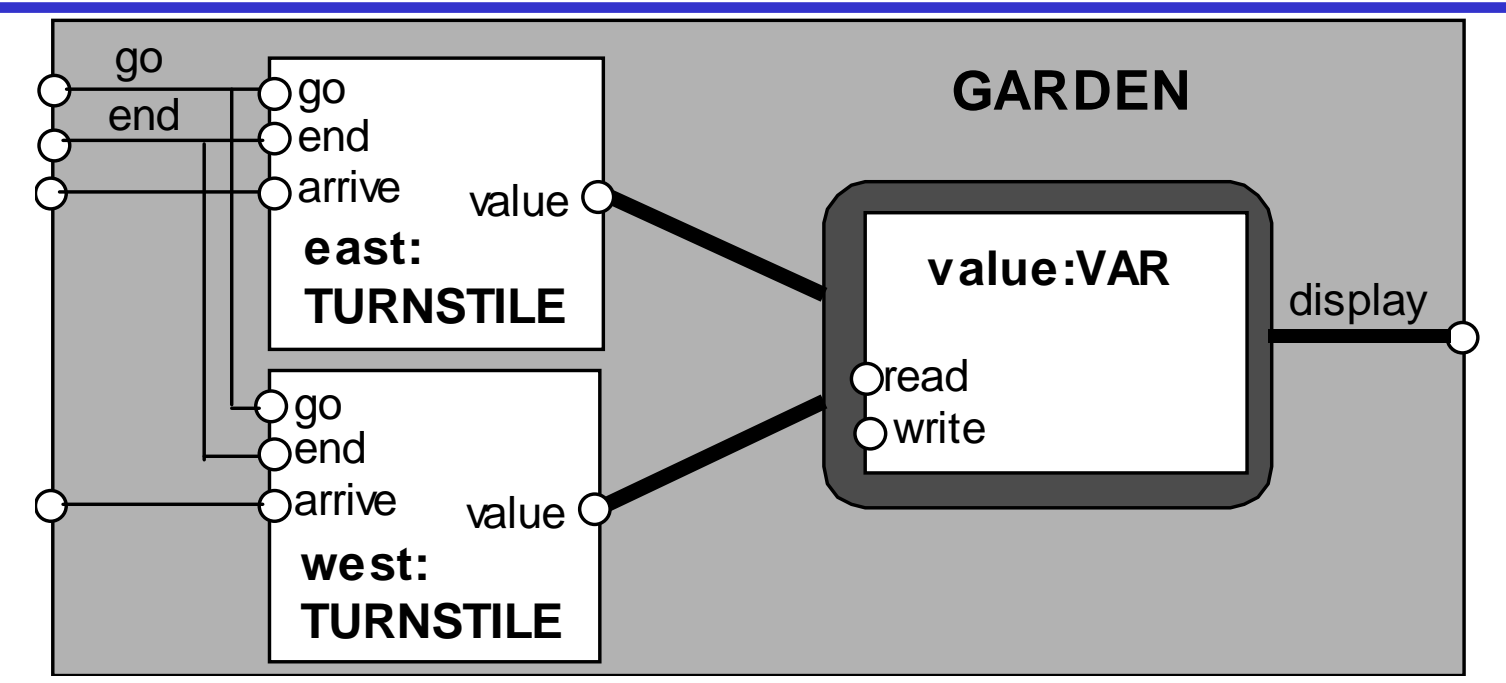

VAR:

models read and write access to the shared counter value.

#### TURNSTILE:

Increment is modelled inside TURNSTILE since Java method activation is not atomic (*i.e.*, thread objects east and west may interleave their  $\mathbf r$  ead and w $\mathbf r$  ite actions).

## **Ornamental Garden Model (FSP)**

```
const N = 4
range T = 0..N
set VarAlpha = { value.{read[T],write[T]} } 
VAR = VAR[0],
VAR[u:T] = (read[u] ->VAR[u] 
|write[v:T]->VAR[v]).TURNSTILE = (go -> RUN),
RUN = (arrive-> INCREMENT
|end -> TURNSTILE),INCREMENT = (value.read[x:T]
-> value.write[x+1]->RUN)+VarAlpha.||GARDEN = (east:TURNSTILE || west:TURNSTILE 
|| { east,west,display} ::value:VAR)/{ go /{ east,west} .go,
end/{ east,west} .end} .The alphabet of process VAR is 
                                                   declared explicitly as a set constant, 
                                                   VarAlpha.The alphabet of TURNSTILE is 
                                                   extended with VarAlpha to ensure 
                                                   no unintended free actions in VAR ie. all 
                                                    actions in VAR must 
                                                    be controlled by a TURNSTILE.
```
Concurrency: shared objects & mutual exclusion

©Magee/Kramer

I

#### **Ornamental Garden Model (Structure Diagram)**

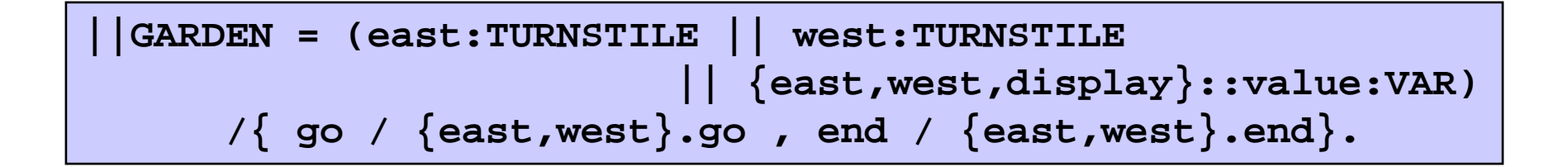

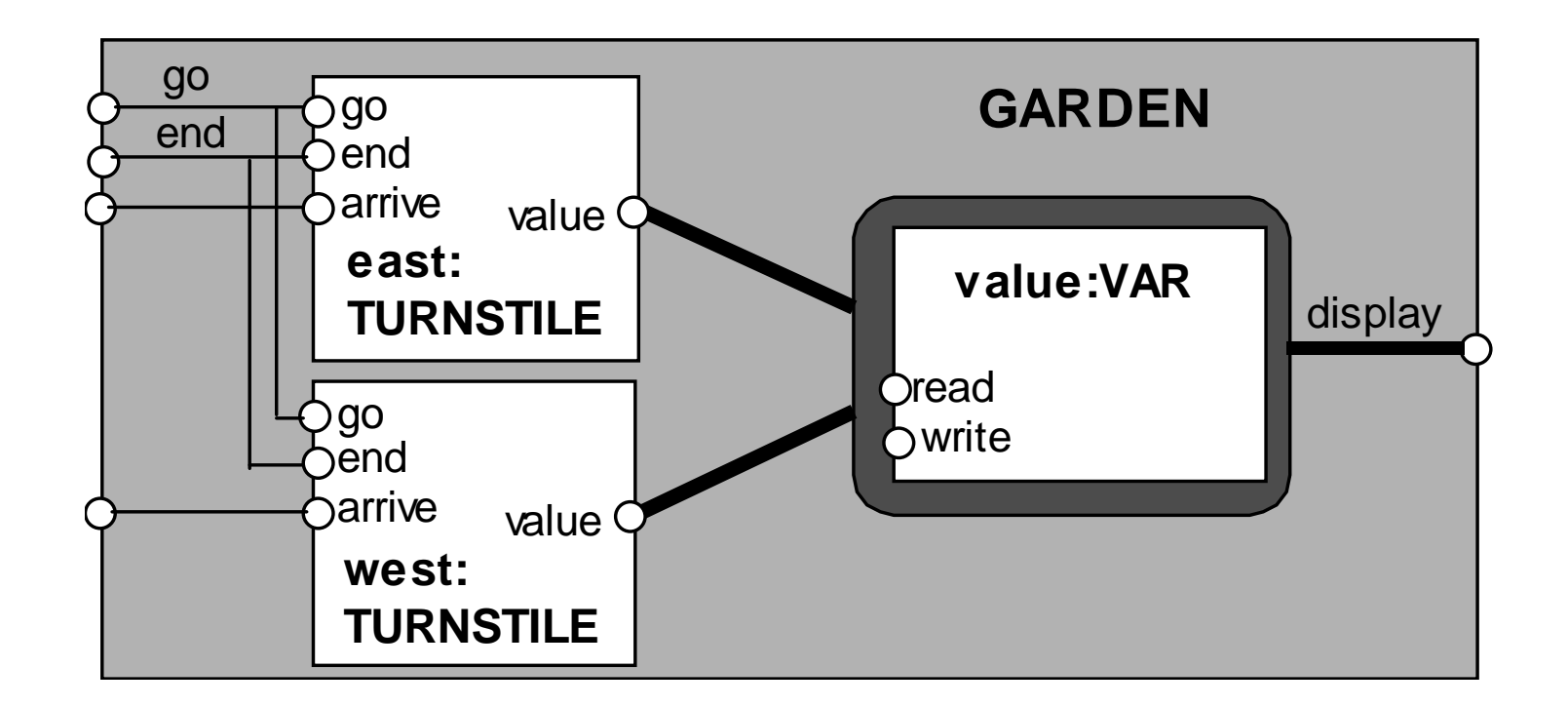

## **Checking for Errors - Animation**

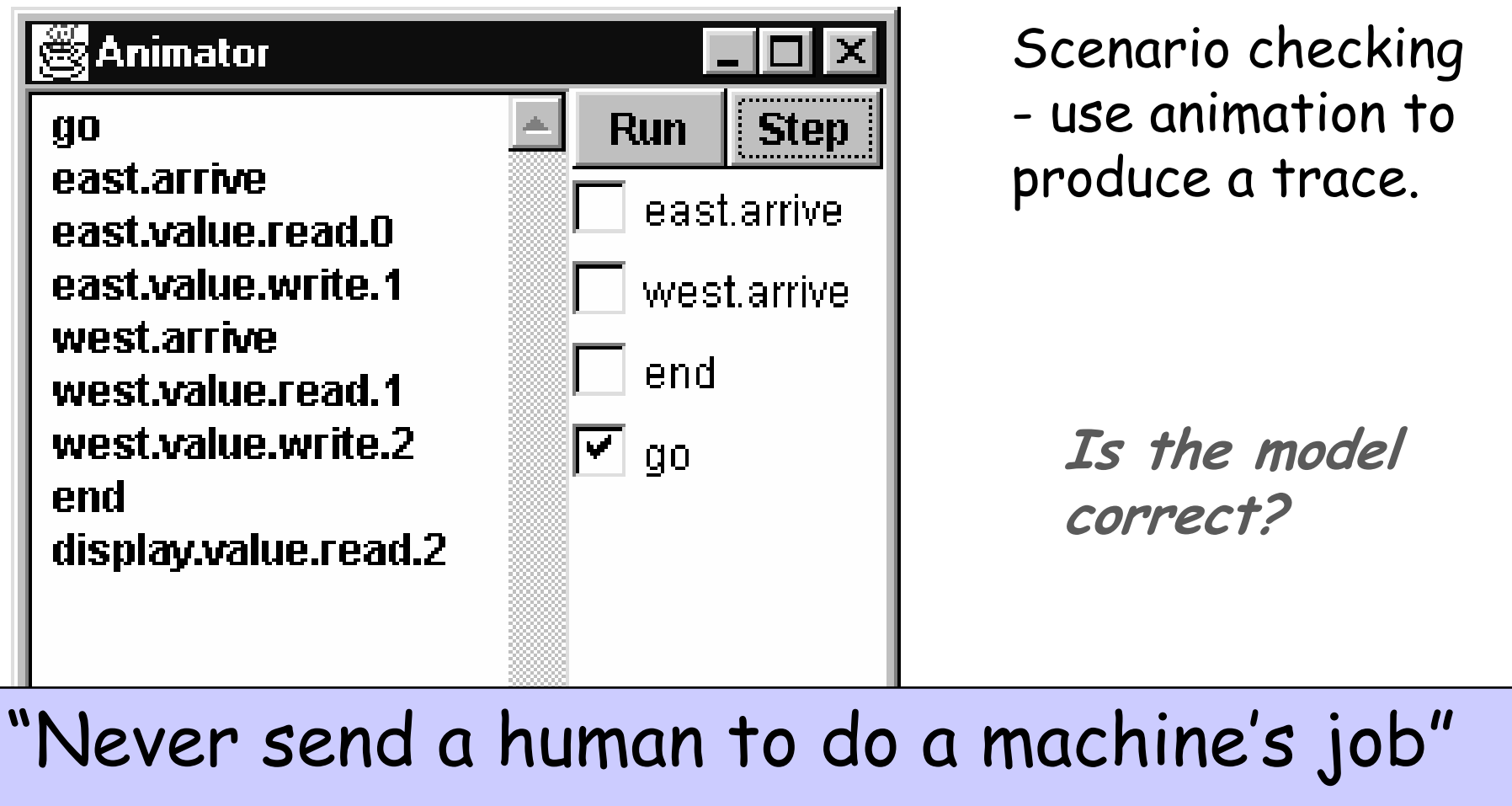

- Agent Smith (1999)

Concurrency: shared objects & mutual exclusion

**Checking for Errors - Compose with Error Detector**

Exhaustive checking - compose the model with a TEST process which sums the arrivals and checks against the display value:

```
TEST = TEST[0],TEST[v:T] = 
(when (v<N){east.arrive,west.arrive}->TEST[v+1] |end->CHECK[v]),
CHECK[v:T] = 
(display.value.read[u:T] -> 
(when (u==v) right -> TEST[v]
        |when (u!=v) wrong -> ERROR
        )
)+{display.VarAlpha}.Like STOP, ERROR is
                                          a predefined FSP
                                           |<br>|
                                           ocal process (state),
                                          numbered -1 in the
                                          equivalent LTS.
```
**Checking for Errors - Exhaustive Analysis**

**||TESTGARDEN = (GARDEN || TEST).**

Use *LTSA* to perform an exhaustive search for ERROR:

```
Trace to property violation in TEST:go
east.arrive
east.value.read.0west.arrive
west.value.read.0
east.value.write.1
west.value.write.1end
display.value.read.1wrongLTSA produces<br>the shortest
                              the shortest
                              path to reach<br>...

ERROR 
                              the ERROR state.
```
Concurrency: shared objects & mutual exclusion

Destructive update, caused by the arbitrary interleaving of read and write actions, is termed interference.

Interference bugs are extremely difficult to locate.

The general solution is:

• Give methods mutually exclusive access to shared objects.

Mutual exclusion can be modelled as atomic actions.

Concurrent activations of a method in Java can be made mutually exclusive by prefixing the method with the keyword synchronized.

4 **Counter** -# it and making its increment method synchronized:

```
class SynchronizedCounter extends Counter {
   SynchronizedCounter(NumberCanvas n) {
        super(n);}
synchronized void increment() {
        super.increment();}}
```
If the fixit checkbox is ticked, the **go()** method creates a **SynchronizedCounter**:

```
class Garden extends Applet {
    private void go() {
        if (!fixit.getState())
counter = new Counter(counterD);
        elsecounter = new SynchCounter(counterD);
        west = new Turnstile(westD,counter);
        east = new Turnstile(eastD,counter);
       west.start();
east.start();}}
```
## **Mutual Exclusion - The Ornamental Garden**

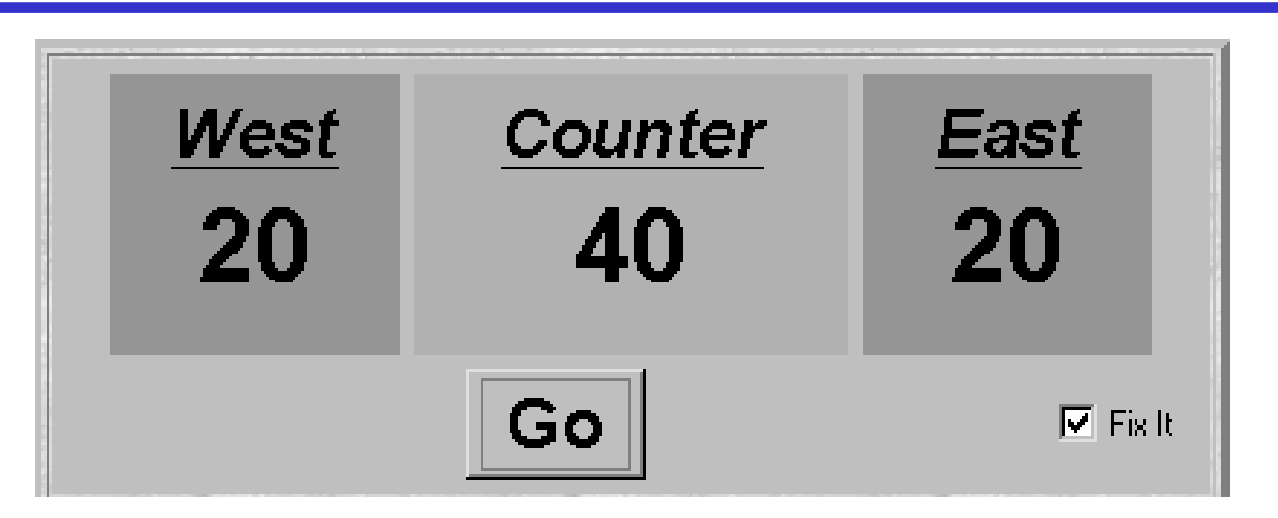

## Java associates a *lock* with every object.

The Java compiler inserts code to:

- acquire the lock before executing a synchronized method
- $\bullet$  release the lock before the method returns.

Concurrent threads are blocked until the lock is released.

Access to an object may also be made mutually exclusive by using the **synchronized** statement:

```
synchronized(object) { statements}
```
A less elegant way to correct the example would be to modify the**Turnstile.run()** method:

**synchronized(counter) {counter.increment();}**

*Why is this "less elegant"?*

To ensure mutually exclusive access to an object, **all object methods** should be synchronized.

## Synchronized methods:

```
synchronized void increment() {
   super.increment();}
```

```
void increment() {
synchronized(semaphore_object) {value = value + 1;}
display.setvalue(value);}Variant - the synchronized statement: <sub>object reference</sub>
                                   Use synch methods
                                    <u>whenever possible.</u>
```
Define a mutual exclusion LOCK process:

**LOCK = (acq -> rel -> LOCK).**

... and compose it with the shared VAR in the Garden:

**||LOCKVAR = (LOCK || VAR).**

Update the alphabet set:

**set VarAlpha = {value.{read[T],write[T], acq, rel}}.**

Modify TURNSTILE to *acquire* and *release* the lock:<br>————————————————————

```
Concurrency: shared objects & mutual exclusion ©Magee/Kramer-> value.rel->RUN )+VarAlpha.
TURNSTILE = (go -> RUN),
RUN = (arrive -> INCREMENT | end -> TURNSTILE),
 INCREMENT = (value.acq
                  -> value.read[x:T]
-> value.write[x+1]
```
## **Revised Ornamental Garden Model - Checking for Errors**

#### A sample trace:

**go**

 **east.arrive east.value.acq east.value.read.0 east.value.write.1east.value.relwest.arrive west.value.acq west.value.read.1 west.value.write.2west.value.relend display.value.read.2right**

Use LTSA to perform an exhaustive check: "is TEST satisfied"?

Yes! No error found!

Concurrency: shared objects & mutual exclusion

## **COUNTER: Abstraction Using Action Hiding**

```
To model shared objects
                                      directly in terms of their
                                     synchronized methods, we
                                      can abstract the details by
                                     hiding.
                                     &SynchronizedCounterwe hide read, write,
                                      acquire, release actions.
const N = 4
range T = 0..NVAR = VAR[0],
VAR[u:T] = ( read[u]->VAR[u] 
| write[v:T]->VAR[v]).LOCK = (acquire->release->LOCK).INCREMENT = (acquire->read[x:T]
-> (when (x<N) write[x+1]
->release->increment->INCREMENT)
)+{read[T],write[T]}.||COUNTER = (INCREMENT||LOCK||VAR)@{increment}.
```
## **COUNTER: Abstraction Using Action Hiding**

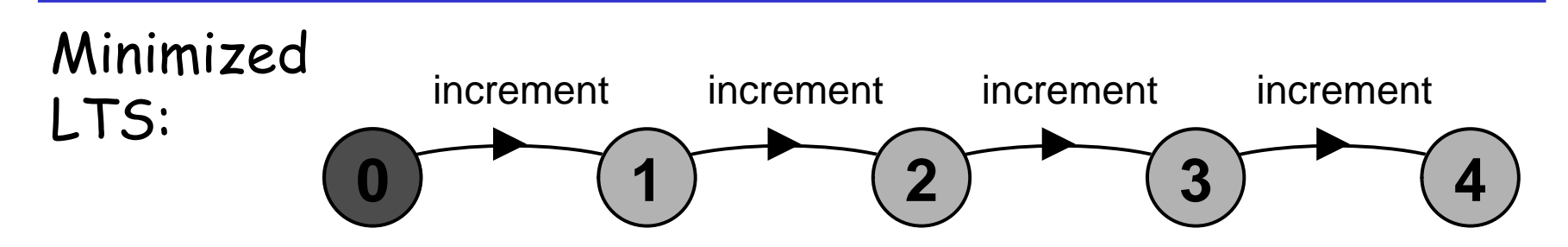

We can give a more abstract, simpler description of a COUNTER which generates the same LTS:

```
COUNTER = COUNTER[0]
COUNTER[v:T] = (when (v<N) increment -> COUNTER[v+1]).
```
This therefore exhibits "equivalent" behavior i.e. has the same observable behavior.

#### **Summary**

## Concepts

- process interference
- · mutual exclusion

 $\blacklozenge$  Models

- model checking for interference
- modeling mutual exclusion
- ◆ Practice
	- thread interference in shared Java objects
	- mutual exclusion in Java (synchronized objects/methods).